## Adobe Certified Associate

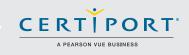

# Adobe<sup>®</sup> InDesign<sup>®</sup> Exam Objectives

#### **1.0** Setting project requirements

- 1.1 Identify the purpose, audience, and audience needs for preparing page layouts.
- Demonstrate knowledge of standard copyright rules for content use in page layouts.
- 1.3 Demonstrate knowledge of project management tasks and responsibilities.
- 1.4 Communicate with others (such as peers and clients) about design plans.

#### 2.0 Identifying design elements when preparing page layouts

- 2.1 Demonstrate knowledge of the appropriate properties of page layouts for print, web and digital publishing.
- 2.2 Demonstrate knowledge of design principles, elements and page layout composition.
- 2.3 Demonstrate knowledge of typography.
- 2.4 Demonstrate knowledge of the use of symbols and representative graphics.
- 2.5 Understand key terminology of page layouts.

#### 3.0 Understanding Adobe InDesign

- 3.1 Identify elements of the InDesign interface and demonstrate knowledge of their functions.
- 3.2 Use non-printing design tools in the interface.
- 3.3 Demonstrate an understanding of and select the appropriate features and options required to manage colors.
- 3.4 Demonstrate knowledge of layers.
- 3.5 Demonstrate knowledge of exporting, packaging, saving, and organizing files.

#### 4.0 Creating page layouts by using Adobe InDesign

- 4.1 Demonstrate knowledge of how to create multiple-page documents.
- 4.2 Demonstrate knowledge of how to use styles.
- 4.3 Demonstrate knowledge of how to use frames in a page layout.
- 4.4 Add text to a page layout.
- 4.5 Add graphic, image, and video content to a page layout.
- 4.6 Demonstrate knowledge of how to create special page elements using InDesign tools.
- 4.7 Demonstrate knowledge of how to add interactive elements using InDesign tools.

### 5.0 Publish, export and archive page layouts by using Adobe InDesign

- 5.1 Demonstrate knowledge of how to prepare page layouts for publishing to print.
- 5.2 Demonstrate knowledge of how to prepare page layouts for export to multiscreen devices.

Learn more about ACA Certification. Visit **www.certiport.com/adobe** or call today at **1-800-488-9371** 

Earn your Adobe Certified Associate credential.

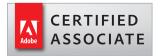